Up-to-date Questions and Answers from authentic resources to improve knowledge and pass the exam at very first attempt. ----- Guaranteed.

PASS

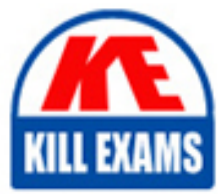

ACP-610 Dumps ACP-610 Braindumps ACP-610 Real Questions ACP-610 Practice Test ACP-610 Actual Questions

killexams.com

Atlassian

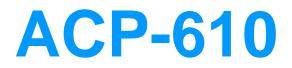

Managing Jira Projects for Data Center and Server

ORDER FULL VERSION)

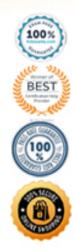

# Question: 101

You are setting up a Jira project and want to define different sets of permissions for different user roles. Which configuration option should you modify to achieve this?

- A. Project permission scheme
- B. Workflow schemes
- C. Global permission scheme
- D. Issue-level security

#### Answer: A

Explanation: To define different sets of permissions for different user roles in a Jira project, you need to modify the project's permission scheme. The project permission scheme allows you to assign specific permissions to different user roles, controlling their access and actions within the project.

# Question: 102

You want to create a board that displays issues from multiple projects. Which configuration option in Jira allows you to achieve this?

- A. Quick filters
- B. Swimlanes
- C. Card colors
- D. Board filter

Answer: D

Explanation: The board filter configuration option in Jira allows you to specify the criteria for selecting issues to display on a board. By configuring the board filter, you can include issues from multiple projects and define the specific criteria for issue selection.

# Question: 103

You want to limit the visibility of certain custom fields to specific groups of users in Jira. Which configuration option should you modify to achieve this?

- A. Notification schemes
- B. Workflow schemes
- C. Field configurations
- D. Issue type schemes

# Answer: C

Explanation: Field configurations in Jira allow you to define the visibility of custom fields for different groups of users. By modifying the field configurations, you can restrict the visibility of certain custom fields to specific user groups, ensuring data privacy and appropriate access control.

# Question: 104

You want to automate certain actions or notifications when specific events occur in Jira. Which configuration option should you use to achieve this?

- A. Workflow validators
- B. Workflow conditions
- C. Workflow post functions
- D. Workflow transitions

#### Answer: C

Explanation: Workflow post functions in Jira allow you to automate actions or notifications when specific events occur. By configuring workflow post functions, you can define automated actions such as sending notifications, updating fields, or triggering external integrations based on specific workflow events.

# Question: 105

You want to create a custom field in Jira to capture additional information for specific issue types. Which configuration option should you use to define this custom field?

- A. Workflow schemes
- B. Field configurations
- C. Notification schemes
- D. Issue type schemes

#### Answer: B

Explanation: Field configurations in Jira allow you to define custom fields and their attributes. By using field configurations, you can create a custom field to capture additional information for specific issue types, such as text fields, checkboxes, or dropdown menus.

# Question: 106

You want to visualize the progress of work items on a board using different colors to represent different issue priorities. Which configuration element in

Jira allows you to achieve this?

- A. Card colors
- B. Swimlanes
- C. Quick filters
- D. Priority levels

#### Answer: A

Explanation: Card colors in Jira allow you to visually represent different issue priorities on a board. By configuring card colors, you can assign specific colors to different priority levels, providing a quick and visual representation of issue priorities on the board.

# Question: 107

You want to ensure that only specific users can resolve issues in a Jira project. Which configuration option should you modify to enforce this restriction?

- A. Workflow validators
- B. Workflow post functions
- C. Workflow transitions
- D. Workflow conditions

# Answer: D

Explanation: Workflow conditions in Jira allow you to define criteria that must be met for an issue transition to occur. By configuring workflow conditions, you can enforce restrictions to ensure that only specific users have the ability to resolve issues in a project.

### Question: 108

You want to configure a Jira board to display issues in a specific order based on their priority. Which configuration option should you use to achieve this?

- A. Quick filters
- B. Ranking
- C. Card colors
- D. Swimlanes

# Answer: B

Explanation: The ranking feature in Jira allows you to order issues based on their priority. By configuring ranking, you can set the relative importance of issues, and the board will display them in the specified order.

# Question: 109

You want to provide users with the ability to add comments to issues in a Jira project. Which configuration option should you enable to allow this?

- A. Issue-level security
- B. Workflow validators
- C. Notification schemes
- D. Comment permissions

#### Answer: D

Explanation: Comment permissions in Jira allow you to control who can add comments to issues. By enabling comment permissions, you provide users with the ability to add comments and collaborate on issues within the project.

#### Question: 110

You want to configure a Jira project to automatically assign newly created issues to specific users based on their issue type. Which configuration option should you use to achieve this?

- A. Workflow validators
- B. Workflow conditions
- C. Workflow post functions
- D. Component lead

# Answer: C

Explanation: Workflow post functions in Jira allow you to perform actions automatically during or after an issue transition. By configuring a workflow post function, you can automatically assign newly created issues to specific users based on their issue type.

# Question: 111

You want to set up email notifications for specific events in Jira, such as issue creation or status changes. Which configuration option should you modify to enable email notifications?

- A. Comment permissions
- B. Workflow validators
- C. Issue-level security
- D. Notification schemes

# Answer: D

Explanation: Notification schemes in Jira allow you to define the recipients and events for email notifications. By modifying the notification scheme, you can enable email notifications for specific events, ensuring that users are informed about important changes in the project.

# Question: 112

You want to create a custom field in Jira that allows users to select multiple options from a predefined list. Which configuration option should you use to define this custom field?

- A. Field configurations
- B. Workflow schemes
- C. Notification schemes
- D. Custom field schemes

# Answer: A

Explanation: Field configurations in Jira allow you to create custom fields and define their attributes. By using field configurations, you can create a custom field that allows users to select multiple options from a predefined list, such as a multi-select dropdown menu.

# Question: 113

You want to track the progress of work items on a board using a visual representation of their status. Which configuration element in Jira allows you to achieve this?

A. SwimlanesB. Quick filters

C. Card colors D. Workflow transitions

# Answer: A

Explanation: Swimlanes in Jira allow you to visually represent the status of work items on a board. By configuring swimlanes, you can group and display issues based on their status, providing a clear visual representation of work progress.

# Question: 114

You want to customize the fields displayed on the issue view screen in Jira for a specific project. Which configuration option should you modify to achieve this?

- A. Field configurations
- B. Workflow schemes
- C. Notification schemes
- D. Issue type schemes

# Answer: A

Explanation: Field configurations in Jira allow you to customize the fields displayed on the issue view screen. By modifying the field configurations, you can choose which fields are visible and editable on the issue view screen for a specific project.

# Question: 115

You want to configure a Jira project to display a specific set of issue types on

the board. Which configuration option should you modify to achieve this?

- A. Issue type schemes
- B. Swimlanes
- C. Card colors
- D. Board filter

#### Answer: A

Explanation: Issue type schemes in Jira allow you to define the available issue types for a project. By modifying the issue type scheme, you can specify the set of issue types that should be displayed on the board for the project.

# **Question: 116**

You want to track the progress of work items on a board using visual indicators such as checklists or progress bars. Which configuration element in Jira allows you to achieve this?

- A. Quick filters
- B. Custom field configurations
- C. Card colors
- D. Swimlanes

#### Answer: B

Explanation: Custom field configurations in Jira allow you to define visual indicators such as checklists or progress bars to track the progress of work items on a board. By configuring custom field configurations, you can add visual elements to the board that provide additional information or status updates for each issue.

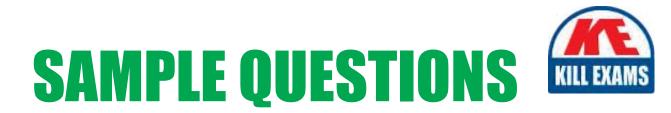

# These questions are for demo purpose only. **Full version** is up to date and contains actual questions and answers.

Killexams.com is an online platform that offers a wide range of services related to certification exam preparation. The platform provides actual questions, exam dumps, and practice tests to help individuals prepare for various certification exams with confidence. Here are some key features and services offered by Killexams.com:

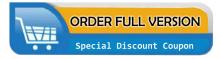

<u>Actual Exam Questions</u>: Killexams.com provides actual exam questions that are experienced in test centers. These questions are updated regularly to ensure they are up-to-date and relevant to the latest exam syllabus. By studying these actual questions, candidates can familiarize themselves with the content and format of the real exam.

**<u>Exam Dumps</u>**: Killexams.com offers exam dumps in PDF format. These dumps contain a comprehensive collection of questions and answers that cover the exam topics. By using these dumps, candidates can enhance their knowledge and improve their chances of success in the certification exam.

**<u>Practice Tests</u>**: Killexams.com provides practice tests through their desktop VCE exam simulator and online test engine. These practice tests simulate the real exam environment and help candidates assess their readiness for the actual exam. The practice tests cover a wide range of questions and enable candidates to identify their strengths and weaknesses.

**<u>Guaranteed Success</u>**: Killexams.com offers a success guarantee with their exam dumps. They claim that by using their materials, candidates will pass their exams on the first attempt or they will refund the purchase price. This guarantee provides assurance and confidence to individuals preparing for certification exams.

**<u>Updated Content:</u>** Killexams.com regularly updates its question bank and exam dumps to ensure that they are current and reflect the latest changes in the exam syllabus. This helps candidates stay up-to-date with the exam content and increases their chances of success.

**<u>Technical Support</u>**: Killexams.com provides free 24x7 technical support to assist candidates with any queries or issues they may encounter while using their services. Their certified experts are available to provide guidance and help candidates throughout their exam preparation journey.

For More exams visit https://killexams.com/vendors-exam-list Kill your exam at First Attempt....Guaranteed!